# Creating Accessible Email

#### **Text vs. Images in Email Messages** *The Super-Shortcut Training Series*

*Tawn Gillihan, Office of Information Technology Stanislaus State*

### Images vs Text? – Text Wins!

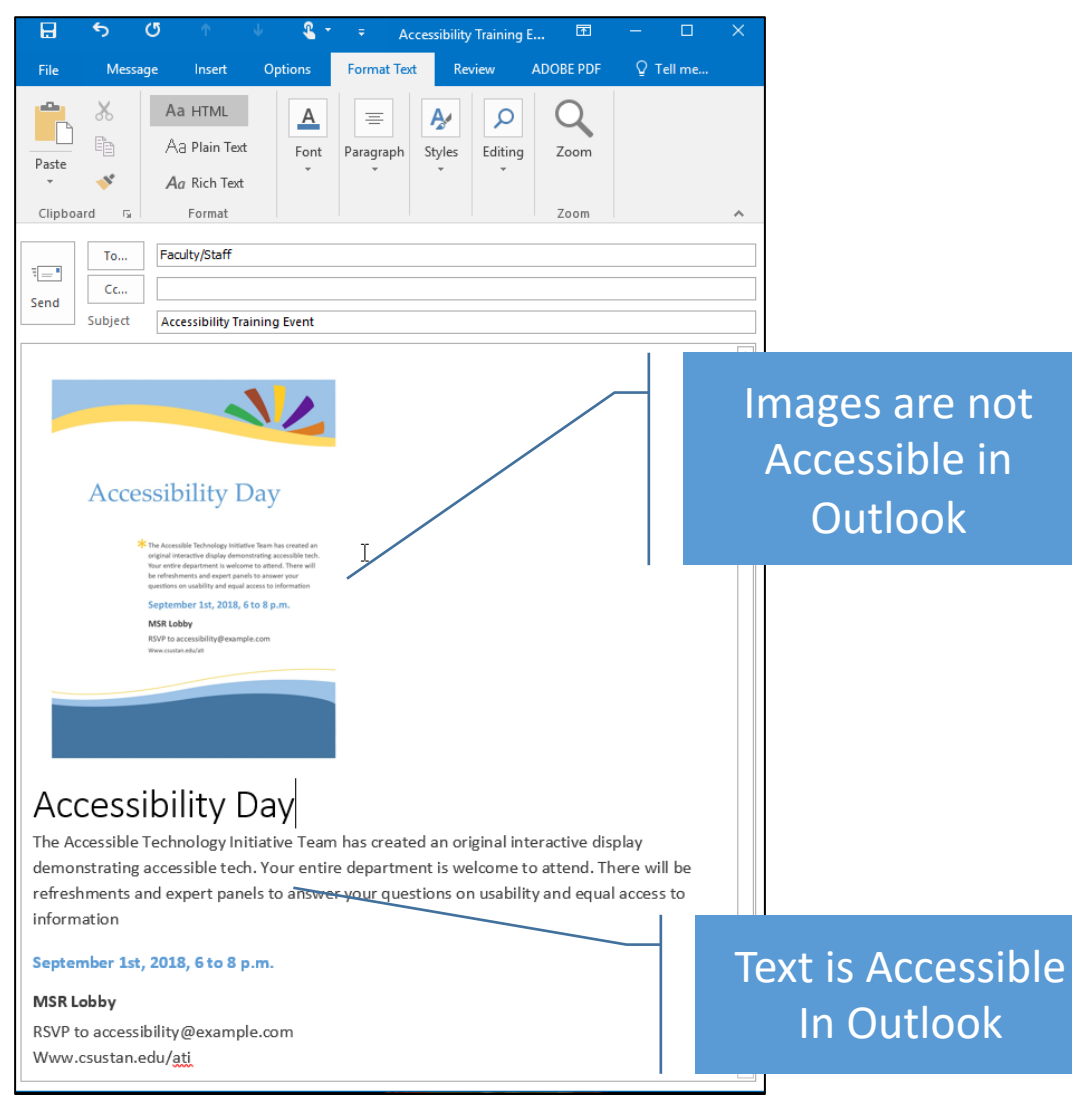

- Avoid using text in images as the sole method of conveying important information.
- If you must use an image with text in it, repeat that text in the document.
- If you can only use one or the other, always choose TEXT!

### Super Shortcut for Creating Accessible Email

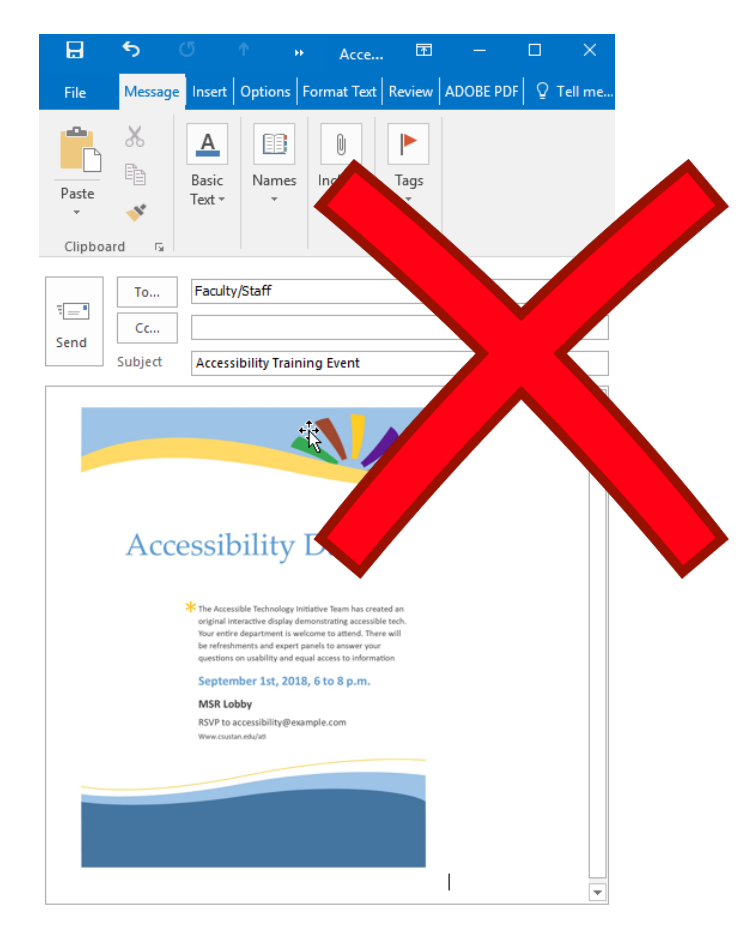

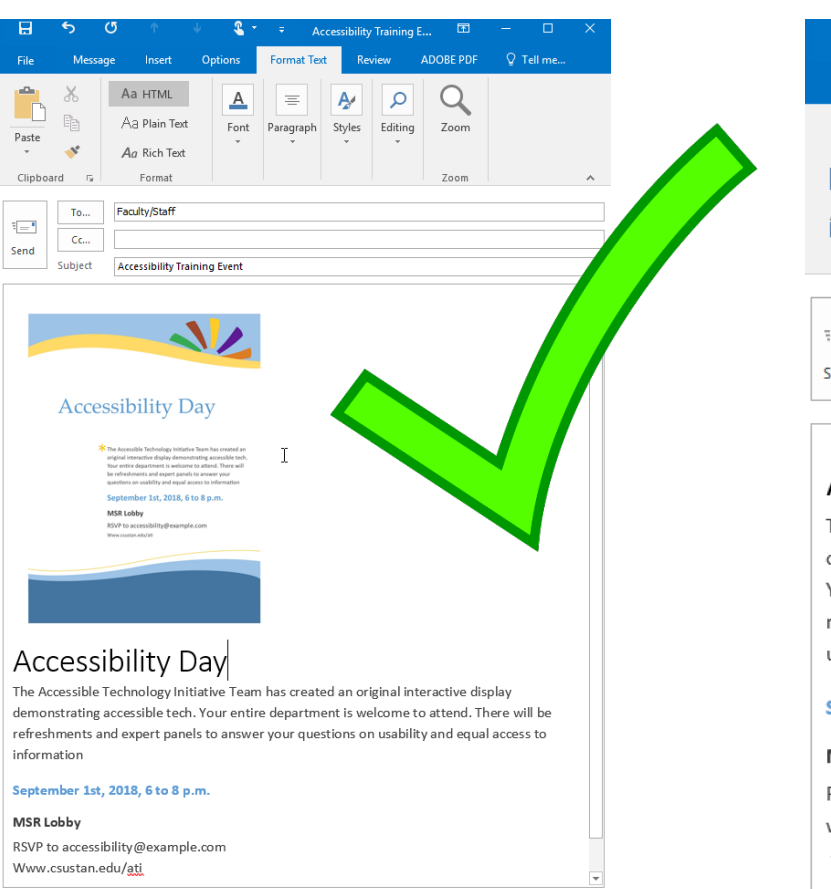

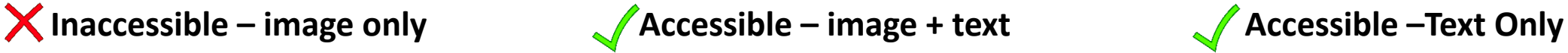

ref inf

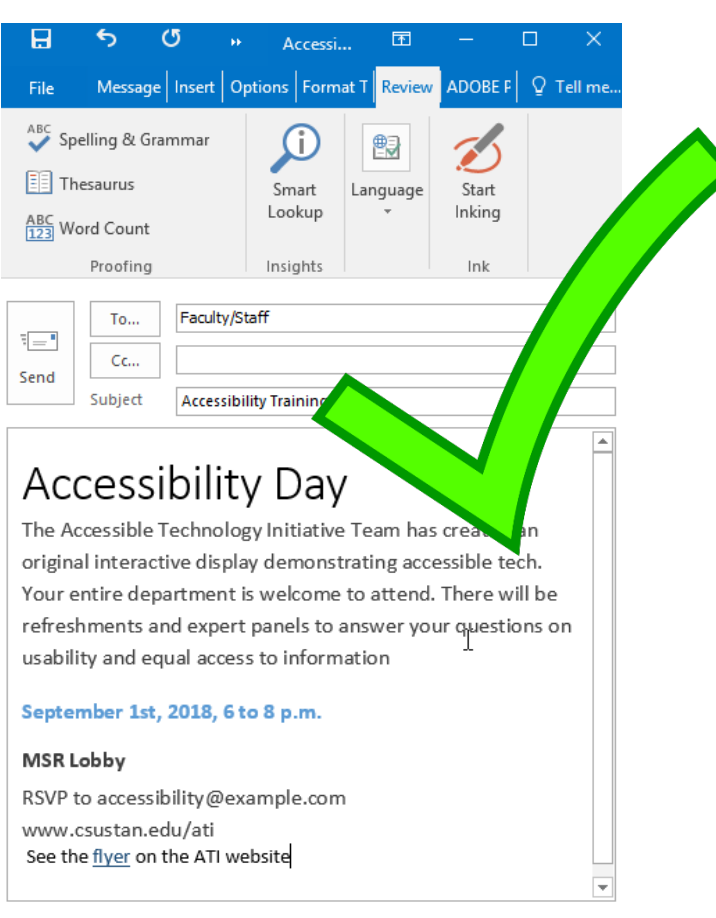

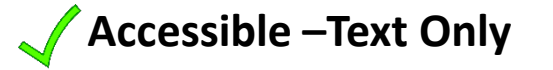

## Adding Alt Text to Images

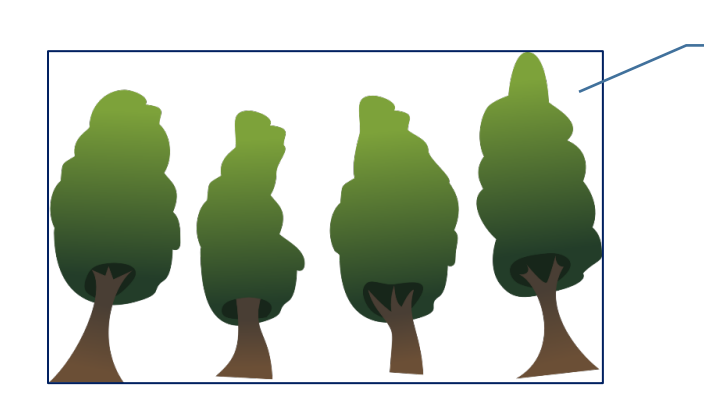

Right-click the image

- Alt text helps people who can't see the screen to understand what's important in images and other visuals.
- In alt text, briefly describe the image and mention the existence of the text and its intent.

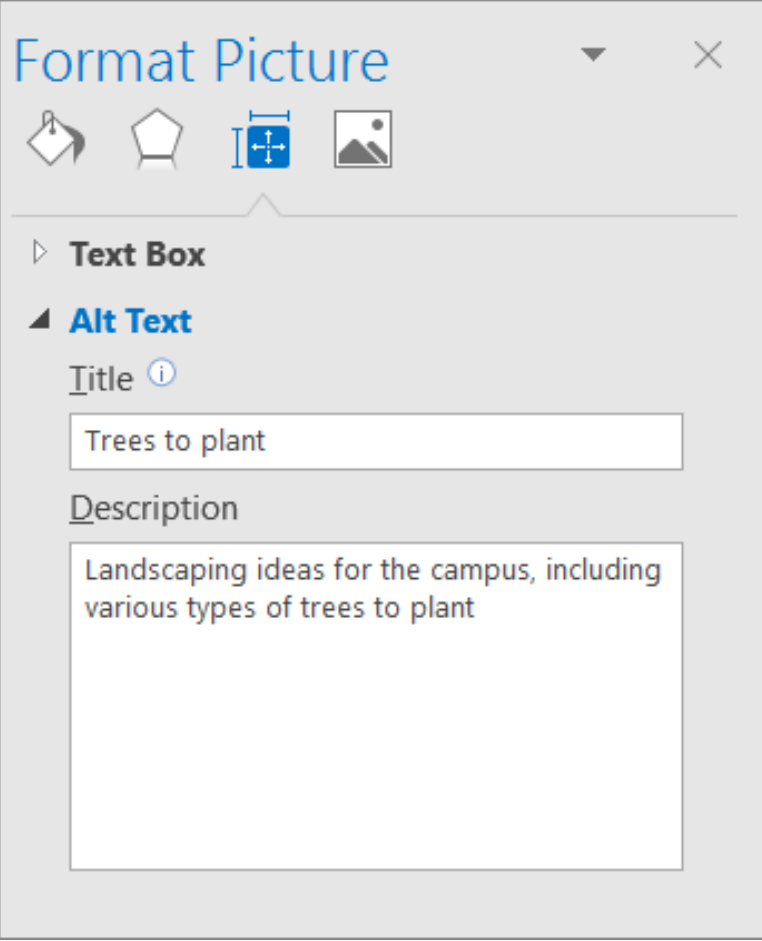